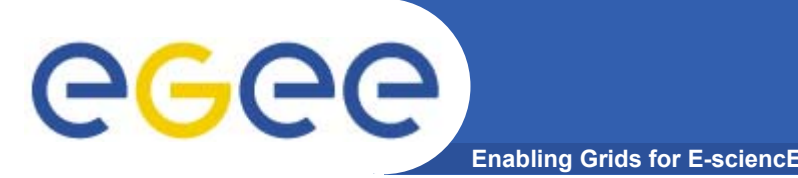

## **FTS release**

- $\bullet$  **Current FTS release is gLite 1.1.1**
	- $-$  Intermediate release of FTS component to support service challenge
- • **Currently being stress tested on CERN SC3 radiant cluster**
- • **Known issues tracked in gLite Savannah as we find them**
	- Critical issues will be addressed for SC3 throughput phase
	- Workarounds and issues will be documented in SC3 Wiki
- $\bullet$  **A variety of feature enhancements tracked in gLite Savannah**
	- VO fair-share underway

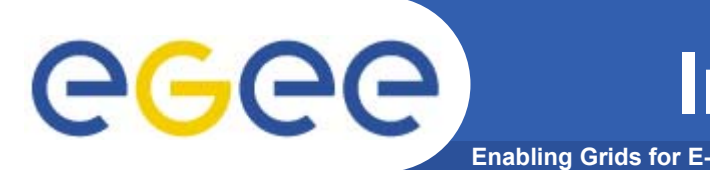

- • **gLite 1.1 install guide:**
	- http://glite.web.cern.ch/glite/packages/R1.1/R20050430/doc/inst allation\_guide.pdf
	- $-$  This is the full gLite 1.1 install guide
	- $\rightarrow$  Will add a quick-start install-guide to the SC3 Wiki
- $\bullet$  **User/Admin quick-start guide:**
	- http://egee-jra1-dm.web.cern.ch/egee-jra1 dm/transfer/docu1.1.1/fts-cli.pdf
- $\bullet$  **Software installation**
	- $-$  apt cache, or installer script, or Quattor template
- $\bullet$ **Software help on fts.support@cern.ch**
- $\bullet$ **Software help and FAQ will be on SC3 Wiki**

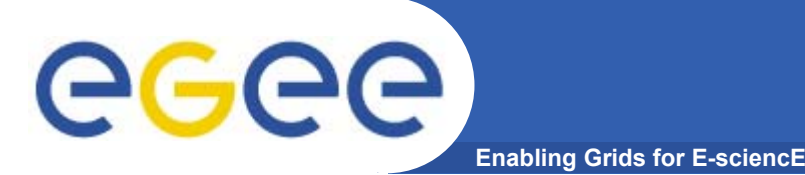

**Machines for FTS server**

- $\bullet$  **You need 1 good worker-node class machine**
	- Reasonable processor
	- >=1/2 gig memory
	- No large disk requirement
	- Need INBOUND connectivity on tcp/8443
	- You must be able to make OUTBOUND connections to the source (T1) and destination (T2) disk servers
	- You must be able to make OUTBOUND connections to the MyProxy server – will be myproxy.cern.ch for SC3
- $\bullet$  **You need an Oracle account**
	- Tested on 10.0.1.0.3
	- Depending on the VOs you support, expect to need INBOUND connectivity on the TNS listener port (normally tcp/1521)

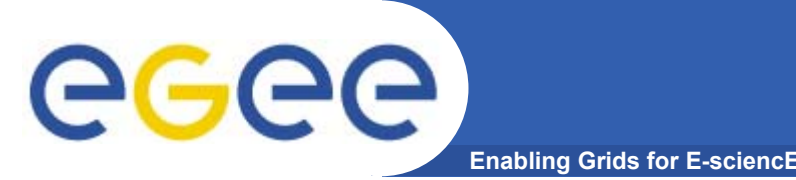

- $\bullet$ **FTS client is included in FTS server install for testing**
- $\bullet$  **Otherwise, we plan to add the FTS command-line RPMs to the LCG-2 WN and UI profiles**
	- No new machines